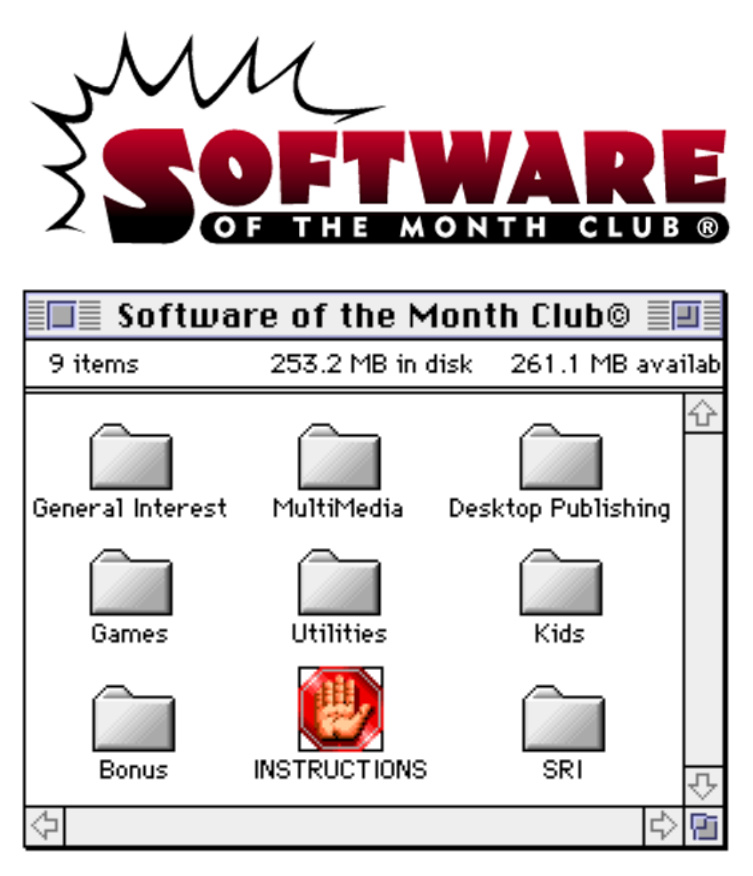

**NOTE:** SOME APPLICATIONS MAY TRY TO WRITE TO THE CD-ROM. YOU MAY BE REQUIRED TO COPY THEM TO YOUR HARD DISK, BEFORE USING.

FOR A LIST OF INSTRUCTION TOPICS, PULL DOWN THE "CONTENTS" MENU.

TECHNICAL SUPPORT - CALL 619 930-7303, MONDAY THROUGH FRIDAY FROM 8:30 AM TO 4:00 PM, PACIFIC TIME.

## CLICK ON THE SIG'S ICON TO READ THE PROGRAM GUIDE

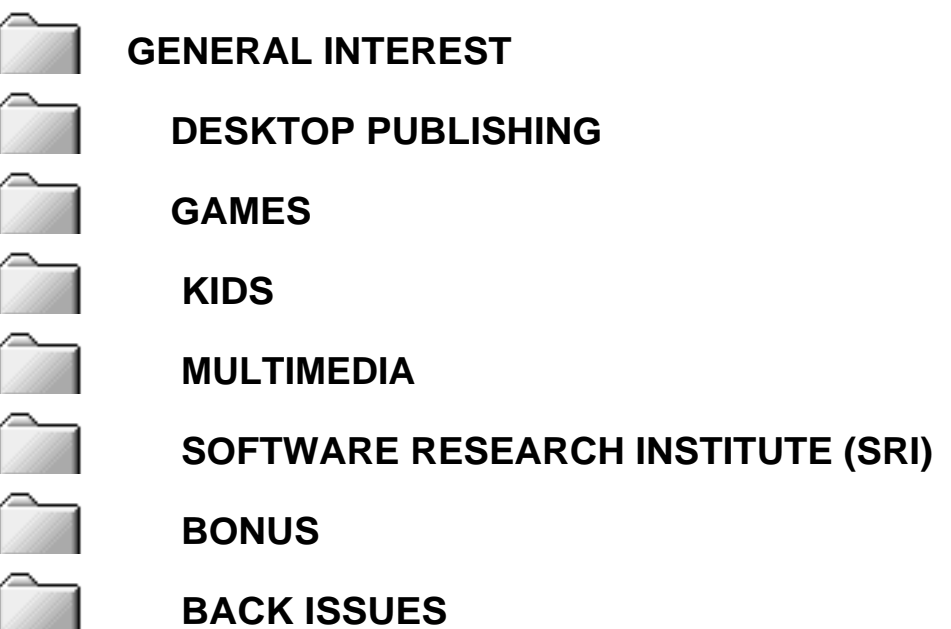

# **INSTALLING TRUETYPE FONTS**

Installation of a TrueType font with System 7 is simple. Drag the TrueType suitcase to your System Folder and drop it in. That's it! You may load your application to start using the new font.

You may also *double-click* the suitcase before installing to see a preview of the new font.

**NOTE:** IF YOU ARE USING SYSTEM 6 YOU WILL NEED TO ACQUIRE THE TRUETYPE INIT FROM APPLE.

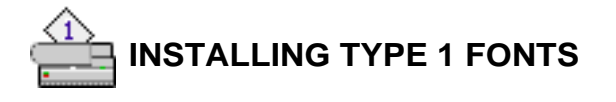

System 7 users, copy the Type 1 icons to your System Folder. System 7 will place all the files in the correct folders.

**System 6** users will need to copy the printer icon to the System Folder. To install the suitcase will require Font/DA Mover to copy the screen fonts to your System file.

# **SYSTEM EXTENSIONS, CONTROL PANEL DEVICES, APPLE MENU ITEMS**

To use these with either System 6 or 7, copy the System Extension, CDEV, or Apple Menu Items (Desk Accessory) to your System Folder and reboot.

#### **CDEV's (CONTROL PANEL DEVICES)** can be accessed by using the

 $\triangle$  Apple Menu and selecting the CONTROL PANEL option. This will bring up a list of your currently installed CDEV's. Locate the CDEV you copied to your System Folder and double-click it.

**EXTENSIONS** work a bit differently. When you restart your Mac, they stay resident in memory to perform a certain function. To obtain instructions on a particular Extension please read through any document file included. **Note:** If you have moved an Extension and it is not loading when you restart your Mac, verify that it is selected, using the Extension Manger Extension.

**APPLE MENU ITEMS** are accessed by pulling down the Apple Menu and selecting it. System 6 users will have to use Font/DA Mover to add the DA to there System file.

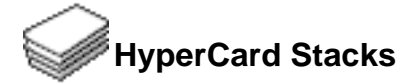

Using HyperCard stacks is as easy as *double-clicking*. If you receive an error message similar to the following:

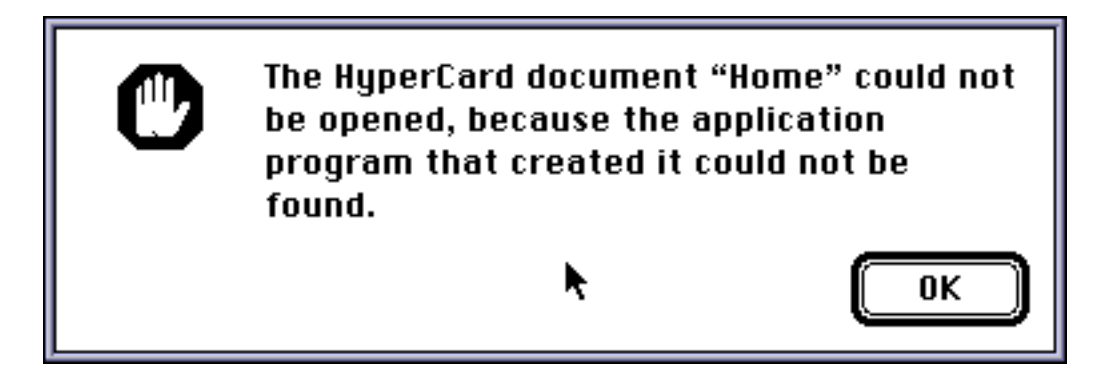

you do not have either HyperCard or the HyperCard Player installed on your system.

HyperCard and the HyperCard Player are available through your local software reseller or for a reseller near you call Claris Corporation directly at (800) 334-3535.

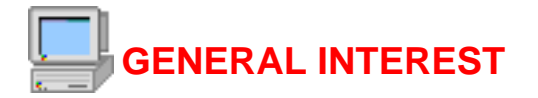

Best Mac Internet Sites

by Adam Wunn

This exhaustive compilation of FTP sites is like a road map of the Global Information Superhighway! It includes 50 sites listed with program types, including the grand-daddy of all FTP sites (Sumex.Aim.Stanford). It even covers the basics such as how to get connected and which software is best.

ColorLauncher

by Jim Briggs

Some applications need to be run at specific screen depths (256 colors, 1,000s of colors, etc.) and still others look best at certain depths. Now, with ColorLauncher, you can configure applications to automatically launch in specific depths! It's fast and easy — just configure it once and then launch the applications through ColorLauncher from then on!

#### Computer Ed 'Zine #4

by CZO Company

Electronic Magazines, or E Zines as they're known, are showing up all over the Internet — and this is one of the best we've seen! Computer Ed 'Zine covers computer topics every Mac user needs to know. This issue includes reviews of Aldus SuperPaint and 4D Boxing, and hot topics like news, information and rumors. Look for future issues every month — right here!

#### Computer Ed 'Zine #5

by CZO Company

Fantastic! You'll love the QuickTime rendition of Amazing Grace by David Bagno. Read all about the new MicroRecorder Pro and Space Joust, and the reviews on the latest shareware utilities. Don't forget to check out "Art Gallery" and "Flotsam and Jetsam" for excellent art, music and poetry! All this and more in the latest issue of this excellent electronic magazine!

#### Dampen

by Grieser Technologies

Dampen is great when you need a simple drawing program that doesn't hog memory. Despite its simplicity, Dampen is extremely handy. It's perfect for creating quick freehand drawings!

Disk Wizard by Franìois Pottier Catalog disks the easy way with the Disk Wizard! Once you drag the Wizard INIT  $\overline{07/95}$  Software of the Month Page 6 Mon, Sep 2, 2019 onto your System Folder, your disks are automatically cataloged! It catalogs floppies, CDs, hard disks and even removable hard disks!

#### **DtpPatterns**

Tropicals, roses, mums and more! Spice up your desktop with these floral "clippings." Just open your Desktop Patterns Control Panel (System 7.5 only) and drag the clippings you want onto the open Control Panel window. Then click on "Set Desktop Pattern" — the pattern appears on your Desktop. To preview the files, simply double click on them.

#### PayCheck

#### by Joe Helms

Calculate your weekly take home pay with this handy application. It's simple! Just enter your pay rate, filing status and deductions, and PayCheck gives you a quick guesstimate of your net pay.

#### **PictShow**

#### by Oliver Dreer

Now you can view and play your favorite PICT and GIF picture files, System 7 sound files and QuickTime movies. It's easy to add files, get additional information or even play your own slide shows!

#### Program Switcher

#### by Michael F. Kamprath

Switch between running applications the easy way — it just takes a key combination! To activate, drag the appropriate Program Switcher Control Panel (68K or Power Mac) onto your System Folder and restart. To switch between open applications simply hold down the Option key while pressing the Tab key.

#### QT Synthesizer

#### by John Stephen

Attention all music lovers! Now you can play the musical instruments built into QuickTime v2.0 from your keyboard with this small, powerful application. NOTE: We recommend that you have the QuickTime Musical Instruments extension installed (it's available on the System 7.5 CD ROM) and QuickTime v2.0.

Sales Tax and Income Reports

by Ken Schles

Here's an application no retail business can do without! Track your income and collected sales tax — your quarterly sales tax returns will be a breeze! Also allows exporting data to Quicken and data graphing!

#### Sparkle

by Maynard Handley

Use Sparkle to play MPEG movies, PICT files and QuickTime movies. Sparkle even converts between these formats! It's especially useful for converting and playing movies created on IBM PCs.

#### Times+

by Daniel L. Taylor

Time phone calls, project hours and client billing info with Times+! You can even time multiple events simultaneously! It also tracks elapsed time — even when your computer's off!

#### Trilogy Promo

#### by Logistique

By special arrangement, we are pleased to bring you this FREE Contact Manager! Trilogy is the complete office software solution. This version includes the free Contact Manager and demonstration versions of the other business modules. To call Trilogy full featured is an understatement. Check it out! Use Contact Manager to create and sort lists of contacts — if you have a modem, it even dials the phone for you!

# **Shareware Utilities**

Here's a group of indispensable Shareware Utilities no Mac Power User can do without. **Here's a group of indispensable Shate**<br>without.<br>Billow ijouPlay<br>And y MUSI Computer Products

By far the fastest and finest movie player for Macintosh! **Collection**<br>By far the fastest and<br>By far the fastest and<br>Collection v Rob Cummi

### y Rob Cummings

Stand-alone list of Macintosh error codes. Put it in your Apple Menu items folder and it'll be there when you need it most! y Rob Cummi<br>Stand-alone list of N<br>and it'll be there when<br>**Disinfectant**<br>V Northweste

#### v Northwestern University

Scan for and remove viruses from all of your disks! You can even install a protection program to prevent future infection! Graphic Converterry Northwestern U<br>Scan for and remove viru<br>protection program to protection<br>**Graphic Converter**<br>The V Thorsten Lemk

#### $\bigoplus$ y Thorsten Lemke

Open, edit and convert every picture format from GIFs to TIFFs with this handy utility.

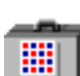

### **Fontview**

**by Simon Brown** 

Display the key map of any font with this Desk Accessory. **Nontview**<br>Display the key map<br>Display the key map<br>**Now HearThis**<br>Multary Glenn Kora

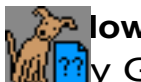

**M**ine Glenn Koral

Play just about any kind of sound file or convert sounds to System 7 double-clickable sounds!

# **PICTuresque PICTuresque**<br> **Zoom, copy, paste your**<br> **Quill**<br> **Duill**<br> **Duill**<br> **Duill**<br> **Duill**<br> **Duill**<br> **Duill**<br> **Duill**<br> **Duill**<br> **Duill**<br> **Duill**<br> **Duill**<br> **Duill**<br> **Duill**<br> **Duill**<br> **Duill**<br> **Duill**<br> **Duill**<br> **Duill**<br> **Duill**<br>

Zoom, copy, paste your favorite PICT, PNTG, or EPS files.

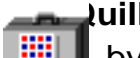

You can view your documents with Quill.

#### **Software FPU**

**by John M. Neil** Emulate a Floating Point Unit with this handy system Extension.

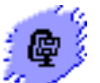

## **Stuffit Lite**

by Alladin System, Inc

Compress and extract files, or create self-extracting archives.

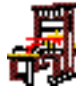

## **The TypeBook**

**by Jim Lewis** 

This program aids in the creation and maintenance of a typeface reference book.

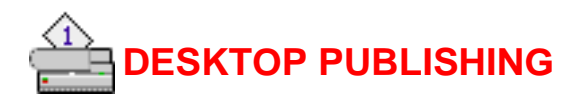

Bright Ideas EPS Clip Art a Software of the Month Club exclusive! This folder contains original clip art from the talented individuals at Bright Ideas. These images are guaranteed to please! This month's collection includes boxers, a businessman, a Frisbee-catching dog, a boy going fishing, a grass-hopper, two motocross motorcycles and a royal border. For more information about Bright Ideas, call Member Services.

#### Font O' Matic

by John Hogan

Font O' Matic is a quick and easy way to keep track of what your fonts look like. Just Put an alias in your Apple Menu Items folder (within your System Folder) and you can instantly bring up a pop-up menu to display any of your fonts. You can then switch sizes and fonts via a handy pop up menu! Very useful!

#### Frosty

#### by Neil Schulman

What a great Photoshop plug-in filter! This one creates a frost effect using your background color. If that color is white, it looks like Jack Frost has been nipping at your document!

#### **PrintChoice**

#### by Kerry Clendinning

Choose from multiple printers or change printer options quickly and effortlessly with this handy Control Panel. Just drag the PrintChoice icon onto your System Folder, restart and you're ready to go!

#### **QuarkXPress**

#### Training on CD sampler

We are happy to present, by special arrangement, this exclusive QuarkXPress tutorial. View these full color movies and find out how to get the most from QuarkXPress! This month's installment includes two QuickTime presentations: "09 Cut/Paste/Copy" and "10 Shift Key."

NOTE: You can play these movies even if you don't have Apple's Movie Player, because we've included an excellent shareware movie player called "Peter's

Player" — at no extra charge! Peter's Player is located in the same folder as the tutorials.

#### Training on CD Sampler

This month we begin three new tutorial series for Adobe Illustrator, Aldus/Adobe PageMaker and Adobe Photoshop. These insightful and comprehensive tutorials represent a new way to improve your computer skills and knowledge.

\*Special Note: We have included"Peter's Player", an excellent shareware movie player program, so you can play these movies even if you don't have Apple's Movie Player. Peter's Player is located in the same folder as the tutorials. BeachType

by David A. Mason/On The Beach Surf Shop

Like, hey dude! This font is TOTALLY GNARLY! If you want to say it with style, use this all caps sans serif font. And don't wipe out! (Type 1 and TrueType)

Typographers' Ornaments

by The Underground Grammarian

Typographers' Ornaments are reproductions of original type metal castings of the type printers used for letterpress printing. The ornaments are in EPS format so they can be they can be scaled and used in color or black and white.

#### FONTS

Baphomet

by Scriptorium Font Library

Do you remember being scolded for having writing that looks like chicken scratch? Baphomet is what chicken scratch aspires to be! It's rough around the edges, squiggly and sort of weathered, but it definitely has character! Type 1 and TrueType fonts

Beautiful Ink

by Dixie's Delights

Big is beautiful, and this font is beautifully big! It's perfect for initial capitals or even whole words in poster and design work. Use it in the biggest size possible you'll see this font in all of its splendor! (Type 1 and TrueType)

Chili Pepper Dingbats by Michelle Dixon Need some great looking chili peppers to add a Southwestern flair to your documents? Well here they are! For a great example of how to use these dingbats with color be sure and read the "Secret Ingredients!" document inside this folder! Type 1 and TrueType fonts

ComicsCartoon

by Pat Snyder

This great captioning font is really three all caps fonts in one! The first set uses the lower case keys, the second the shift keys and the third the option and shift keys. Try all three styles to convey different moods in captions or in eye-catching headlines!

TrueType font

Freebats

by Russ Rowlett

Awesome arrows, beautiful bullets — even the Apple Command symbol! All this and more in this extensive collection of dingbats and symbols. Add the finishing touches to your documents with Freebats! (TrueType)

Odin

by Edward Leach

This carefully crafted serif font is thick and bold with hard, geometric lines and squared off letters. Use Odin for headlines when you want to grab your reader's attention!

Type 1 and TrueType fonts

**Timotheus** by Tim Rolands This bold serif font is perfect for body text and captions. Try it as a substitute for Palatino or Times. (TrueType)

Zabdiel

by Scriptorium Font Library Zabdiel is a futuristic looking all caps font with graceful curves and thin lines. It resembles computer writing, but with more style! Type 1 and TrueType fonts

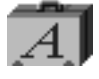

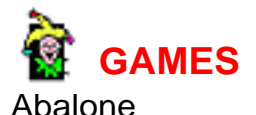

by Peter Tax

Abalone is an intriguing board game in which the object is to push your opponent's marbles off the game board. It's sort of like king of the mountain, but with marbles! Play against the computer or human opponents in two or three player games. \*Hot Tip: Try not to let the computer opponent drive a wedge between your marbles or you'll end up getting pushed off the board!

#### Alice

by Linda Frasier

Alice is a plug in for Hearts Deluxe (Volume 196). Now you can play Hearts with Alice, the Queen of Hearts and the Mad Hatter! Just don't shoot the moon!

#### Assault on Giant Mountain

#### by Tim Phillips

Assault on Giant Mountain is the third scenario for Realmz, the fantasy role-playing game included on Games Volume #206. In this scenario, your adventurers must go to King Bradwick in Specularn and plan an assault on Giant Mountain to stop the villainous monsters who threaten the human population of Realmz. To play this scenario, simply copy the entire folder to the Scenarios folder in the Realmz folder.

#### Blox

#### by Danny Espinoza

This Tetris clone features great color graphics and fantastic music! You can even customize the music! If you think you've mastered Tetris games, think again! Hot Tip: The difference in the way some of the blocks rotate is subtle, but watch out! The differences are important!

#### **ColorLauncher**

#### by Jim Briggs

Some applications need to be run at a specific screen depth (256 colors, 1,000s of colors, etc.) and still others look best at certain depths. Now, with ColorLauncher, you can configure applications to automatically launch in specific depths! It's fast and easy. Just configure it once and then launch the applications through ColorLauncher from then on!

Dirt Bike v2.1 by Brad Quick You can't improve a game this great. Or can you? Dirt Bike v2.1 now lets you race against opponents! Grind the record holder into the dirt or just compete against your last game! But that's not all! Now you can also use gyration while you're in the air!

Hot Tip: Gyration is the key! If you're about to endo (flip forward), gun the throttle and you'll straighten out!

#### Dirt Bike v2.1 Extras

Dirt Bike is great, but you want more, right? Well, we give you more! More tracks! More bikes! Just put these track and bike files in your Dirt Bike Folder. While you're at it, be sure and install Dirt Bike v2.1!

Hot Tip: To try out these bikes and tracks, open the files from within Dirt Bike and then load the bike and track you want to use! (Try the Diablo — you'll like it!)

#### Gold Digger

by Tad Woods

Your character must make it through the Lost Mines with all of the gold! Great music and sounds accompany your subterranean adventurer. Whenever anything unfortunate happens to him, he makes hysterical sounds!

Hot Tip: Plot your strategy before you blow anything up or you might trap yourself.

#### Grunt

#### by ForMac Software

Originally intended for commercial distribution, Grunt features high-quality graphics and fast game play. You guide a pig through multiple maze-like levels where you encounter numerous foes and there's even a store! (It's very tough to find!) \*Hot Tip: Read all of the scrolls! They contain crucial information!

#### Realmz Extras

Here are numerous extra characters for Realmz (see June 1995's CD-ROM). These have enhanced powers and strengths. Copy them to the Character Files Folder in your Realmz Folder. Then, you can add those characters to your party the next time you play.

#### Smile! The 'Splattering

#### by Greg Katsoulis

Smiley never has a good day. All he does is sit there minding his own business, happily blowing kisses at you and sending you happy love messages. Then along you come to mangle and pulverize him in horrible ways. Why? Because it's fun! Caution: Smile graphically depicts violence against a cartoon character. Parental discretion is advised.

#### Swoop

#### by Ambrosia Software

Swoop! There it is! Ambrosia's done it again with this arcade-quality alien shooter! The object is to destroy wave after wave of pesky alien swoopers using your wits and your George Pal Class Fighter (a veteran of many B-Grade battles). Your only hope is that you can get some of the many power-ups, including shields and rapid fire shooters. It's not a matter of whether the Swoopers will get you, but when! \*Hot Tip: Only shoot the two yellow ships when they are moving and you'll be rewarded with bonus points and power-ups!

#### System's Twilight

#### by PlayMaker, Inc.

Once, the System was perfect and complete. The programs ran and the data flowed. But those times are now only legend. System's Twilight is an abstract puzzle and fantasy that pits you against various riddles inside a computer. The object is to solve the various puzzles and make your way through the System, restoring harmony as you go.

#### **TwoWild**

#### by Steve Breish

Like to play Deuces Wild video poker? Have we got a game for you! TwoWild is small enough to run from your Apple Menu, yet it features great graphics and fast animation! Just store this game in the Apple Menu Items folder in your System Folder and it'll be there to help you fight boredom the next time you're on hold! \*Hot Tip: If I had a hot tip for video poker, I'd be in Vegas raking in the dough!

#### Unite

#### by Kevin L. Gong

The object in this strategy game based on Lines of Action is to unite your pieces. If you liked Reversi and Pente, you'll love Unite! You begin with your pieces on two lines opposite each other. The fun starts when you try to cross the board while your opponent does the same! It's a bit like trying to cross a freeway during rush hour!

#### Zark

#### by Joshua Glazer

This one or two player space shoot'em up features rendered sprites and backgrounds, and fast, furious action. Choose your special skill and start shooting! NOTE: Must be launched in 256 colors!

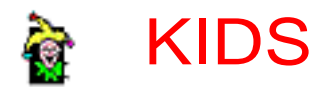

## Clickies!

by Ron Dandy

Clickies are big colorful objects for your child to play with. Click on them and they respond with sounds and animations. Guaranteed fun for younger kids! Make sure you click on the center clickie more than once for a surprise!

#### ElectroConfig

#### by Shawn Morrison

ElectroConfig is a visual learning tool that draws illustrations of the atomic structure of the elements. To see what an atom looks like, just enter the atomic number or name of an element and a diagram shows what the element looks like. Facts for the selected element are also displayed including atomic weight, valence and charge. If you have 3D glasses, this program even has an option to display in 3D!

#### Lots of Neat Cow Games

by Sam Kunkel

If you like cows, you'll love these three fun cow games in one! You can eat snack food treats in HoHo Munchers or you can search for the Coo-Mow (invisible cow) in Coo-Mow Finder or you can even race a cow against a donkey in CowRacer! Fun for cows and kids alike!

#### Maze Land

by Nao Cat

Find your way through intricate mazes, climbing through holes, opening doors and avoiding numerous deadly obstacles along the way! \*Hot Tip: many halls and doors look alike. Pay attention to landmarks along the way!

#### Sight Word Pro

#### by Educational Computer Resources

Teach vocabulary and spelling the fun way with Sight Word Pro! First, create a word list by typing in words and pronouncing them (requires a microphone). Then your child tries to match the pronunciation with the correct word. This program, unlike its predecessors, does not require MacinTalk or PlainTalk. To use it, all you need is a Macintosh compatible microphone.

Space Sentinels by Doc Jeffries Welcome to a world of excitement and fast-paced adventure! Space Sentinels is a 07/95 Software of the Month Page 17 Page 17 Mon, Sep 2, 2019 Sci-Fi adventure book geared to kids. Each chapter includes buttons to play sound effects appropriate to the story so your child will be in the midst of the action! Inspire a love of reading the fun way!

TypingTutor Jr.

by W. Rogers

The fun and easy way to teach your school age youngster how to type! Drills include free typing, word drill, letter clinic and word clinic. TypingTutor Jr. rapidly improves typing ability by working on basic skills first and then strengthening specific weaknesses through the drills.

#### Unscramble

#### by Educational Computer Resources

Unscramble words to increase your child's spelling skills! You can even go head to head in a two player bee game! This updated version is now accelerated for Power Macs and it even includes a new two player mode! Now players of different ages and abilities can play with two different banks of questions!

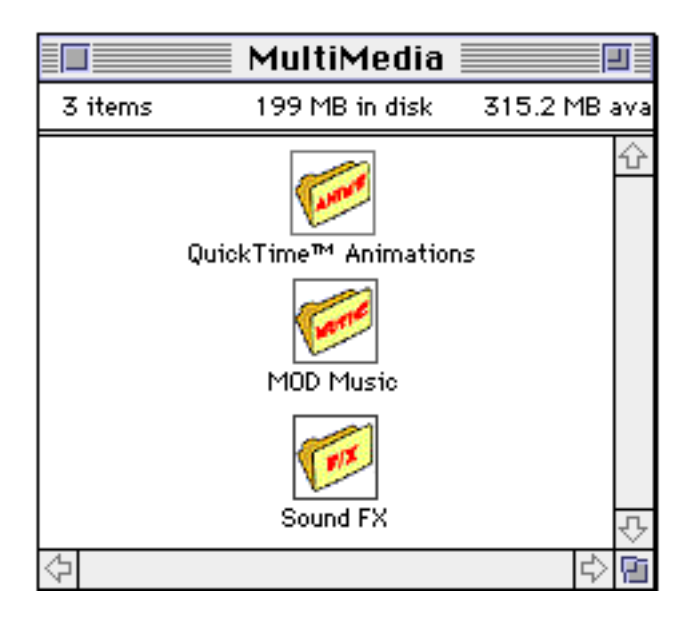

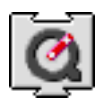

 SIX QUICKTIME™ ANIMATIONS/USE DICK & JANE READER TO VIEW AND LOAD THE QUICKTIME™ EXTENSION (THIS IS NOT PROVIDED)

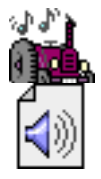

 FIFTEEN MOD MUSIC SOUND-TRACKS/DOUBLE-CLICK THE PLAY LIST TO HEAR THEM.

Each **Software of the Month Club®** CD-ROM will NOW include a selection of program cateogies from our popular SRI list. In addition to the normal selection of software from our Games, General Interest, Kids and DTP clubs you will now recieve programs from the SRI. What this means is that you can be assured that when you use a program from the SRI you know that it is the highest quality. Why? Because the SRI is a list of our most popular software. Below is a list of topics and descriptions in this months issue.

## **COMMING NEXT MONTH...**

#### GENERAL INTEREST

# **Business**

#### **Bill-IT™**

A feature-filled integrated billing and invoicing system for small businesses and organizations.

#### **Easy Envelopes+**

Now you can create and print envelopes quickly and easily. You can even import addresses from other programs.

#### **First Things First™**

This indispensable accessory helps you monitor and manage your time.

#### **LetterHeader**

Now you can place your letterhead on documents — right from your Print dialog box!

#### **FMP Tutor**

An excellent HyperCard tutorial for FileMaker Pro.

#### **Mortgage Manager**

Calculate amortization, interest charges and create an accurate pre-payment schedule.

#### **Tradex**

A professional quality stock management application.

#### **QuickSHIP**

Keep track of your shipping records, maintain customer lists, and quickly calculate shipping totals.

# **Telecommunications**

#### **MacLHA**

This allows the compression/decompression of .LHA and .LZH files on the Macintosh.

#### **UULite**

Use this program to UUEncode binary files and UUDecode encoded files for Internet E-Mailing.

# **Utilities**

#### **StuffIt Expander™**

Extract and decompress StuffIt archives quickly and easily.

#### **StuffIt Lite™**

Compress and extract files, or create self-extracting archives.

#### **CatFinder**

By using CatFinder, you can quickly find which disk contains a desired file and even launch the file from within CatFinder.

#### **Dumpster**

Customize your Trash icon.

#### **My Icon Editor**

Create your own icons.

#### **ShrinkWrap™**

Create, write and mount disk images.

#### **FloppySystem Trimmer**

Reduce the size of files required on bootable system disk.

#### **QuickFormat!**

Format and duplicate disks with unparalleled speed and ease of use.

#### **GURU**

Here is your all-in-one upgrade guide for the Mac.

#### **Mac Repairs**

This hypertext guide contains information on all of the care and routine maintenance you can do for your Mac.

#### **GAMES**

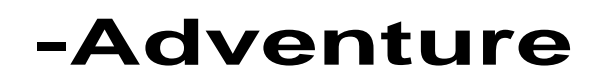

#### **Arena of Death**

Arena is a strategy/fighting game in which you shop for weapons and accessories and fight various computer opponents.

#### **Darkwood**

Defeat the Red Dragon to become a city guard.

#### **Digital Messiah**

Traverse colorful mazes and challenge the denizens to deadly battles in this ingenious game.

#### **Exile**

Try to survive in the world of the exiled!

#### **Galactic Trader**

Try your hand at intergalactic business.

#### **Odyssey folder**

Guide your character through the role-playing world of Odyssey and conquer your enemies.

#### **Medieval Empires**

Become a medieval monarch and be a part of the rise of the great Old World empires in this adventure game.

#### **Realmz**

Explore medieval worlds in this, the best role playing game for the Mac!

#### **Shadow Keep**

Excellent role-playing game.

#### **Spacestation Pheta**

Guide your man along ladders, platforms, slides and cannons to obtain the key needed to exit each level.

#### KIDS

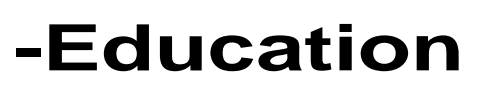

#### **Algebra II Made Easy**

This small application simplifies the world of algebra by giving examples of quadratic, vertex, and distance equations.

#### **HyperGeometry**

Learn about Geometry the fun way with this HyperCard stack.

#### **Math Stars**

Math Stars employs positive rewards to keep your child's attention and make math

#### fun!

#### **MathFlashBash**

The sure cure for Math anxiety!

#### **Breeder**

Breed full color aliens to achieve an alien with the desired characteristics.

#### **Grand Wazir**

Full featured software system for teachers.

#### **Colors**

Colors helps your child memorize the spanish names for seven common colors.

#### **FlashWorks**

A superb flash card program for learning foreign languages! Includes databases for German, Spanish, French, Greek and Hebrew.

This section of the CD-ROM is where you will find specialty software. In this months selection we have chosen Icons. Look for more **BONUS** sections in future CD-ROM shipments.